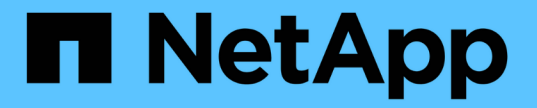

**HA** 쌍 관리 ONTAP 9 NetApp

April 24, 2024

This PDF was generated from https://docs.netapp.com/ko-kr/ontap/high-availability/index.html on April 24, 2024. Always check docs.netapp.com for the latest.

# 목차

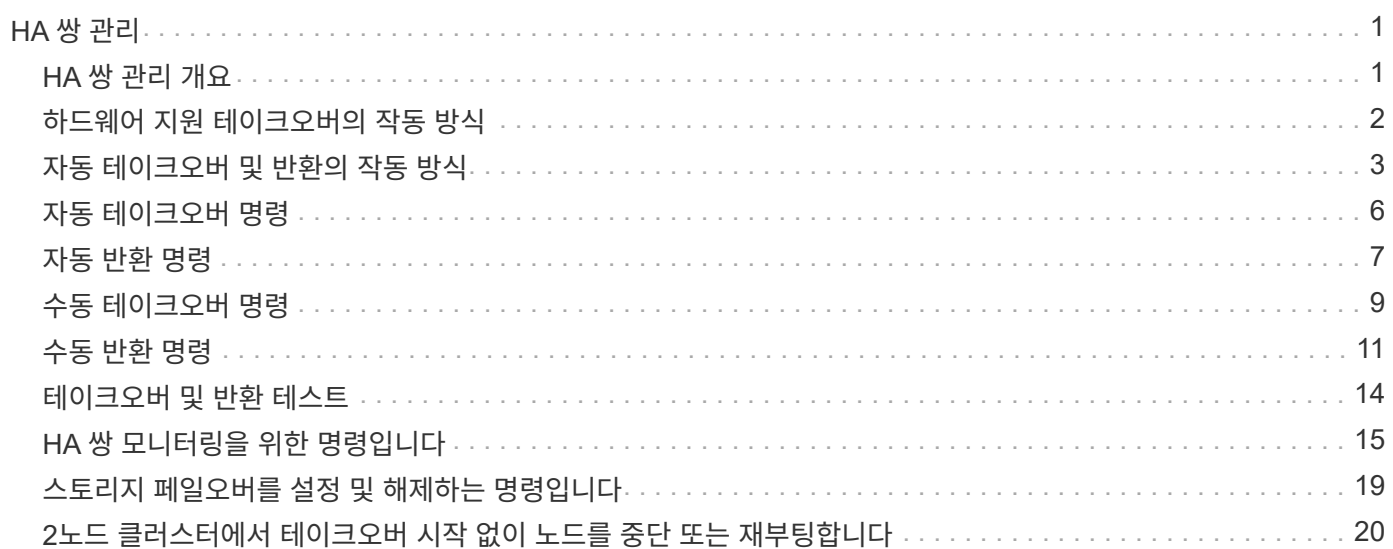

## <span id="page-2-0"></span>**HA** 쌍 관리

### <span id="page-2-1"></span>**HA** 쌍 관리 개요

클러스터 노드는 내결함성 및 무중단 운영을 위해 고가용성(HA) 쌍으로 구성됩니다. 노드에 장애가 발생할 경우 또는 정기적인 유지보수를 위해 노드를 구축해야 하는 경우 파트너는 스토리지를 인계받아 노드에서 데이터를 계속 제공할 수 있습니다. 파트너가 노드를 온라인 상태로 되돌릴 때 스토리지를 제공합니다.

HA 쌍 컨트롤러 구성은 일치하는 FAS/AFF 스토리지 컨트롤러 쌍(로컬 노드 및 파트너 노드)으로 구성됩니다. 각 노드는 다른 노드의 디스크 쉘프에 연결됩니다. HA 2노드에서 하나의 노드에 오류가 발생하여 데이터 처리가 중단되면 파트너는 파트너의 장애 상태를 감지하여 해당 컨트롤러에서 모든 데이터 처리를 인계받습니다.

\_테이크오버는 노드가 파트너의 스토리지를 제어하는 프로세스입니다.

\_Giveback\_은 스토리지를 파트너에게 반환하는 프로세스입니다.

기본적으로 테이크오버는 다음과 같은 상황에서 자동으로 수행됩니다.

- 소프트웨어 또는 시스템 장애가 노드에서 발생하고 패닉이 발생합니다. HA 쌍 컨트롤러는 자동으로 해당 파트너 노드로 페일오버됩니다. 파트너가 패닉 상태에서 복구되고 부팅된 후에 노드가 자동으로 반환을 수행하고 파트너를 정상 운영으로 반환합니다.
- 노드에서 시스템 장애가 발생하고 노드를 재부팅할 수 없습니다. 예를 들어, 전원 손실로 인해 노드에 장애가 발생할 경우 HA 쌍 컨트롤러가 자동으로 파트너 노드로 페일오버되고 정상적인 스토리지 컨트롤러에서 데이터를 제공합니다.

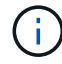

노드의 스토리지 파워도 동시에 손실되면 표준 테이크오버가 가능하지 않습니다.

- 하트비트 메시지는 노드의 파트너로부터 수신되지 않습니다. 파트너가 하드웨어 또는 소프트웨어 장애(예: 상호 연결 장애)를 겪어 패닉이 발생하지 않지만 제대로 작동하지 않는 경우 이러한 문제가 발생할 수 있습니다.
- '-f' 또는 '-inhibit-takeover true' 매개 변수를 사용하지 않고 노드 중 하나를 중단시킵니다.

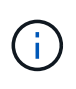

클러스터 HA가 활성화된 2노드 클러스터에서 '‑inhibit‑Takeover true' 매개변수를 사용하여 노드를 중단 또는 재부팅하면 먼저 클러스터 HA를 비활성화한 다음 온라인 상태를 유지할 노드에 epsilon을 할당하지 않는 한 두 노드가 데이터 제공을 중지합니다.

- '‑INHIBIT‑Takeover TRUE' 매개 변수를 사용하지 않고 노드 중 하나를 재부팅합니다. (Storage failover 명령의 ' ‑ONBOOT' 매개변수는 기본적으로 설정되어 있습니다.)
- 원격 관리 장치(서비스 프로세서)가 파트너 노드의 장애를 감지합니다. 하드웨어 지원 테이크오버를 사용하지 않도록 설정한 경우에는 적용되지 않습니다.

'Storage failover' 명령을 사용하여 수동으로 테이크오버를 시작할 수도 있습니다.

클러스터 복원력 및 진단 기능 향상

ONTAP 9.9.1부터 다음과 같은 복원력과 진단 기능이 클러스터 작동을 향상시킵니다.

- \* 포트 모니터링 및 방지 \*: 스위치가 없는 2노드 클러스터 구성에서 시스템은 전체 패킷 손실(연결 손실)을 경험하는 포트를 방지합니다. ONTAP 9.8.1 이하에서는 스위치 구성에서만 이 기능을 사용할 수 있었습니다.
- 자동 노드 장애 조치: 노드가 클러스터 네트워크를 통해 데이터를 제공할 수 없는 경우 해당 노드가 디스크를 소유해서는 안 됩니다. 대신 파트너의 상태가 양호하면 HA 파트너가 대신 대신 맡아야 합니다.
- \* 연결 문제를 분석하는 명령 \*: 다음 명령을 사용하여 패킷 손실이 발생한 클러스터 경로를 표시합니다. network interface check cluster-connectivity show

### <span id="page-3-0"></span>하드웨어 지원 테이크오버의 작동 방식

기본적으로 사용되는 하드웨어 지원 테이크오버 기능은 노드의 원격 관리 장치(서비스 프로세서 )를 사용하여 인수 프로세스의 속도를 높일 수 있습니다.

원격 관리 장치에서 장애를 감지하면 ONTAP가 파트너의 하트비트가 중지되었음을 인식하기 위해 대기하지 않고 테이크오버가 신속하게 시작됩니다. 이 기능을 활성화하지 않고 오류가 발생하면 파트너는 노드가 하트비트를 더 이상 제공하지 않음을 확인하고 하트비트 손실을 확인한 다음 테이크오버 시작을 대기합니다.

하드웨어 지원 테이크오버 기능은 다음 프로세스를 사용하여 대기를 방지합니다.

- 1. 원격 관리 장치는 로컬 시스템에서 특정 유형의 오류를 모니터링합니다.
- 2. 오류가 감지되면 원격 관리 장치가 즉시 파트너 노드로 알림을 보냅니다.
- 3. 알림을 받으면 파트너가 테이크오버 시작

하드웨어 지원 테이크오버를 트리거하는 시스템 이벤트입니다

파트너 노드는 원격 관리 장치(서비스 프로세서)에서 수신하는 경고 유형에 따라 테이크오버 를 생성할 수 있습니다.

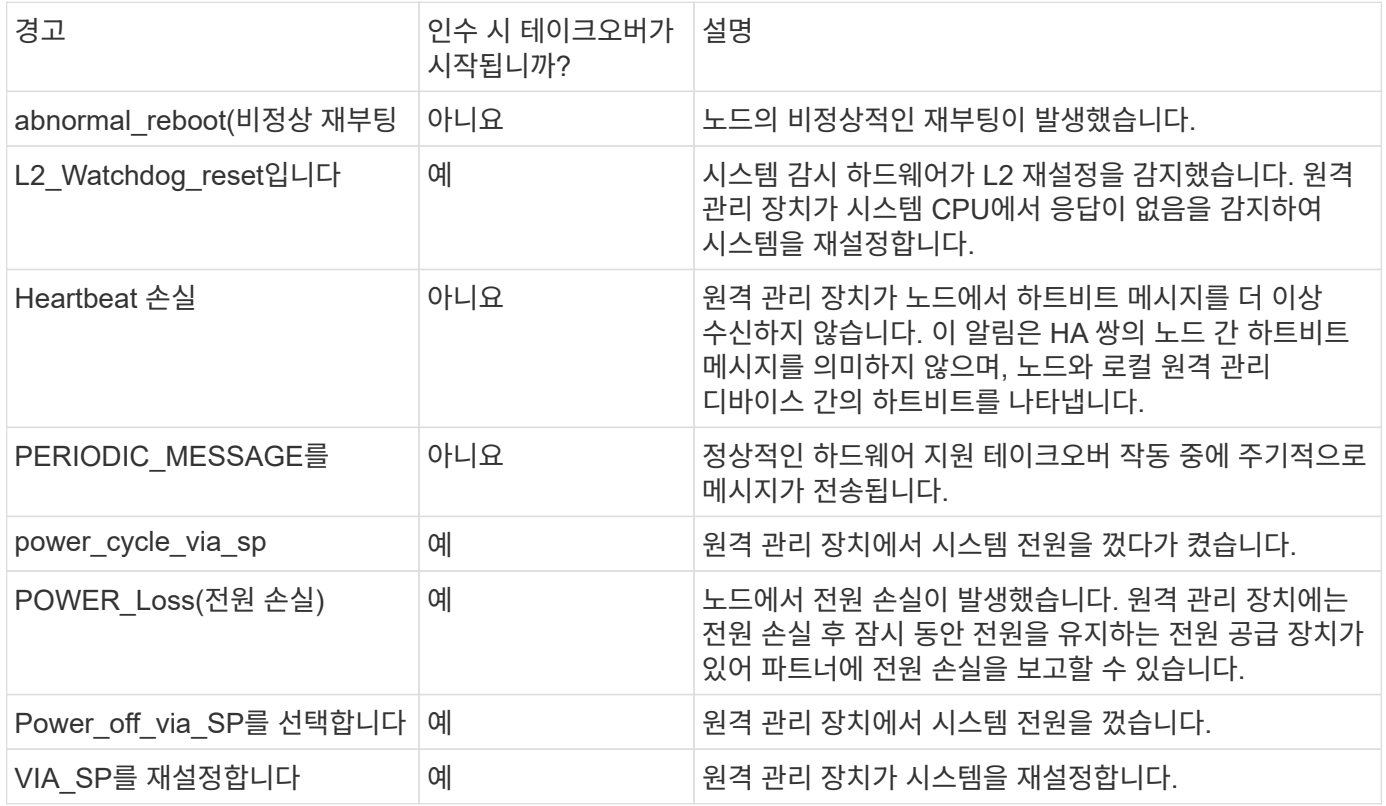

## <span id="page-4-0"></span>자동 테이크오버 및 반환의 작동 방식

자동 테이크오버 및 반환 작업이 함께 작동하여 클라이언트 중단을 줄이고 방지할 수 있습니다.

기본적으로 HA 쌍의 노드 중 하나가 패닉, 재부팅 또는 중지되면 파트너 노드가 자동으로 작업을 인계받은 다음 해당 노드가 재부팅될 때 스토리지를 반환합니다. 그런 다음 HA 쌍이 정상 운영 상태를 재개합니다.

노드 중 하나가 응답하지 않는 경우에도 자동 테이크오버가 발생할 수 있습니다.

자동 반환은 기본적으로 발생합니다. 클라이언트에 대한 반환 영향을 제어하려는 경우 자동 반환 기능을 해제하고 'storage failover modify -auto-반환 false-node <node>' 명령을 사용할 수 있습니다. 파트너 노드는 자동 반환을 수행하기 전에(트리거된 내용에 관계없이) 'Storage failover modify' 명령의 '-delay-seconds' 매개 변수로 제어되는 일정량의 시간을 대기합니다. 기본 지연은 600초입니다. 반환 시간을 지연시켜 프로세스는 테이크오버 중에 하나와 반환 중에 하나를 발생하는 두 개의 간단한 중단으로 구성됩니다.

이 프로세스는 다음에 필요한 시간을 포함하여 장기간의 단일 중단을 방지합니다.

- 테이크오버 작동
- 반환이 준비가 된 시점까지 부트에 대해 인과된 노드
- 반환 작업

루트가 아닌 Aggregate에 대해 자동 반환이 실패하면 시스템에서 자동으로 반환 완료를 두 번 시도합니다.

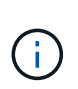

테이크오버 프로세스 중에 파트너 노드가 기브백에 대비하기 전에 자동 반환 프로세스가 시작됩니다. 자동 반환 프로세스의 시간 제한이 만료되고 파트너 노드가 아직 준비되지 않은 경우 타이머가 다시 시작됩니다. 따라서 준비 중인 파트너 노드와 수행 중인 실제 반환 시간 사이의 시간이 자동 반환 시간보다 짧아질 수 있습니다.

#### 테이크오버 중 발생하는 동작

파트너가 노드를 인수하면 파트너 애그리게이트와 볼륨의 데이터가 계속해서 제공 및 업데이트됩니다.

테이크오버 프로세스 중에 다음 단계가 발생합니다.

1. 협상된 테이크오버가 사용자 시작된 경우 통합된 데이터가 파트너 노드에서 테이크오버 수행 중인 노드로 이동됩니다. 루트 애그리게이트(루트 애그리게이트 제외)를 제외한 각 애그리게이트의 현재 소유자가 테이크오버 노드로 변경되면 간단한 운영 중단이 발생합니다. 이러한 운영 중단은 애그리게이트 재배치를 수행하지 않고 테이크오버 중에 발생하는 중단보다 더 짧은 시간에 수행됩니다.

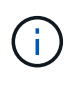

공황이 발생할 경우 공황 중에 협상 타크오버가 발생할 수 없습니다. 테이크오버 발생하면 패닉이 발생하지 않는 고장이 발생할 수 있습니다. 노드와 파트너 간에 통신이 끊기면 장애가 발생하고 하트비트 손실이라고도 합니다. 장애로 인해 테이크오버가 발생하면 파트너 노드에서 하트비트 손실을 감지할 시간이 필요하므로 중단 시간이 더 길어질 수 있습니다.

◦ 'storage failover show‑takeover' 명령을 사용하여 진행률을 모니터링할 수 있습니다.

◦ 이 인수 인스턴스 동안 'storage failover takeover' 명령과 함께 '‑bypass-optimization' 매개 변수를 사용하면 애그리게이트 재배치를 방지할 수 있습니다.

계획된 테이크오버 작업 중에 애그리게이트를 순차적으로 재배치하여 클라이언트 운영 중단을 줄입니다. 애그리게이트 재배치를 무시할 경우 계획된 테이크오버 이벤트 중에 더 긴 클라이언트 중단이 발생합니다.

- 2. 사용자가 시작한 테이크오버가 협상된 테이크오버인 경우, 타겟 노드가 정상적으로 종료된 후 타겟 노드의 루트 애그리게이트 및 1단계에서 재배치되지 않은 애그리게이트가 테이크오버됩니다.
- 3. 데이터 LIF(논리 인터페이스): LIF 페일오버 규칙에 따라 타겟 노드에서 테이크오버 노드 또는 클러스터의 다른 노드로 마이그레이션합니다. 를 사용하면 LIF 마이그레이션을 방지할 수 있습니다 ‑skip‑lif-migration 매개 변수 storage failover takeover 명령. 사용자가 시작한 테이크오버의 경우 스토리지 테이크오버가 시작되기 전에 데이터 LIF가 마이그레이션됩니다. 오류 또는 장애 발생 시 데이터 LIF 및 스토리지가 함께 마이그레이션됩니다.
- 4. 테이크오버가 발생하면 기존 SMB 세션의 연결이 끊어집니다.

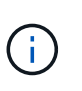

SMB 프로토콜의 특성 때문에 모든 SMB 세션이 중단됩니다(Continuous Availability 속성 세트가 있는 공유에 연결된 SMB 3.0 세션은 제외). SMB 1.0 및 SMB 2.x 세션은 테이크오버 이벤트 후 다시 연결되지 않으므로 테이크오버가 중단되며 일부 데이터 손실이 발생할 수 있습니다.

5. Continuous Availability 속성을 사용하도록 설정된 공유로 설정된 SMB 3.0 세션은 테이크오버 이벤트 후에 연결이 끊긴 공유에 다시 연결될 수 있습니다. 사이트에서 Microsoft Hyper-V에 대한 SMB 3.0 연결을 사용하고 연결된 공유에 대해 Continuous Availability 속성이 설정된 경우 테이크오버는 해당 세션에 대해 무중단 운영을 제공합니다.

테이크오버 수행 중인 노드가 패닉 상태인 경우 어떻게 됩니까

테이크오버 시작 후 60초 내에 Takeover를 수행하는 노드가 발생하면 다음 이벤트가 발생합니다.

- 패닉이 발생하는 노드가 재부팅됩니다.
- 재부팅 후 노드는 자체 복구 작업을 수행하며 더 이상 테이크오버 모드가 아닙니다.
- 페일오버가 비활성화되었습니다.
- 노드에서 여전히 일부 파트너 애그리게이트를 소유하고 있으면 스토리지 페일오버를 활성화한 후 'Storage Failover 반환' 명령을 사용하여 해당 애그리게이트를 파트너에게 반환합니다.

#### 반환 중 발생하는 현상

문제가 해결되거나, 파트너 노드가 부팅될 때 또는 반환이 시작될 때 로컬 노드가 파트너 노드에 소유권을 반환합니다.

정상적인 반환 작업에서 다음 프로세스가 발생합니다. 이 토론에서는 노드 A가 노드 B를 인수했습니다 노드 B의 모든 문제가 해결되었으며 데이터 제공을 재개할 준비가 되었습니다.

- 1. 노드 B의 모든 문제가 해결되고 '반환 대기 중' 메시지가 표시됩니다
- 2. 반환 작업은 'storage failover 반환' 명령 또는 시스템이 구성된 경우 자동 반환에 의해 시작됩니다. 그러면 노드 B의 애그리게이트 및 볼륨 소유권이 노드 A에서 노드 B로 반환되는 프로세스가 시작됩니다
- 3. 노드 A는 루트 애그리게이트의 제어를 먼저 반환합니다.
- 4. 노드 B는 정상 작동 상태로 부팅하는 프로세스를 완료합니다.
- 5. 노드 B가 부팅 프로세스에서 루트가 아닌 애그리게이트를 수용할 수 있는 지점에 도달하면 노드 A는 반환이 완료될

때까지 한 번에 하나씩 다른 애그리게이트의 소유권을 반환합니다. 'storage failover show -반환' 명령을 사용하여 반환 진행률을 모니터링할 수 있습니다.

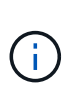

'storage failover show-반환' 명령은 스토리지 페일오버 반환 작업 중에 발생하는 모든 작업에 대한 정보를 표시하지 않습니다(또는 표시하지 않습니다). 'storage failover show' 명령을 사용하면 노드가 완전히 작동하고 테이크오버가 가능하며 반환이 완료된 경우와 같이 노드의 현재 페일오버 상태에 대한 추가 세부 정보를 표시할 수 있습니다.

해당 애그리게이트에 대해 기브백이 완료된 후 각 애그리게이트의 I/O가 재개되어 전체 운영 중단 기간이 단축됩니다.

#### **HA** 정책과 그 영향이 **Takeover** 및 **Giveback**에 미치는 영향

ONTAP은 CFO(컨트롤러 페일오버) 및 SFO(스토리지 페일오버)의 HA 정책을 자동으로 Aggregate에 할당합니다. 이 정책은 애그리게이트 및 해당 볼륨에 대해 스토리지 페일오버 작업이 수행되는 방법을 결정합니다.

두 가지 옵션, CFO 및 SFO는 스토리지 페일오버 및 반환 작업 중에 ONTAP이 사용하는 애그리게이트 제어 시퀀스를 결정합니다.

CFO 및 SFO는 종종 비공식적으로 스토리지 페일오버(테이크오버 및 반환) 운영을 지칭하기 위해 사용되기도 하지만, 실제로는 Aggregate에 할당된 HA 정책을 나타냅니다. 예를 들어, SFO 애그리게이트 또는 CFO 애그리게이트는 단순히 애그리게이트의 HA 정책 할당을 참조하기만 하면 됩니다.

HA 정책은 다음과 같이 Takeover 및 Giveback 작업에 영향을 미칩니다.

- ONTAP 시스템에서 생성된 애그리게이트(루트 볼륨이 포함된 루트 애그리게이트 제외)에는 SFO의 HA 정책이 있습니다. 수동으로 시작된 테이크오버는 테이크오버 전에 SFO(비루트) 애그리게이트를 순차적으로 파트너에게 재배치함으로써 성능에 최적화되어 있습니다. 반환 프로세스 중에 애그리게이트는 페일오버된 시스템 부팅 후 순차적으로 다시 전달되고 관리 애플리케이션이 온라인 상태가 되어 노드가 애그리게이트를 받을 수 있게 됩니다.
- 애그리게이트 재배치 작업으로 인해 애그리게이트 디스크 소유권을 재할당하고 제어를 노드에서 파트너로 전환할 수 있기 때문에 SFO의 HA 정책이 적용된 애그리게이트만 애그리게이트 재배치할 수 있습니다.
- 루트 애그리게이트에는 항상 CFO의 HA 정책이 있고 반환 작업을 시작할 때 이 정책이 제공됩니다. 이는 가져온 시스템이 부팅되도록 하기 위해 필요합니다. 다른 모든 애그리게이트는 페일오버된 시스템이 부팅 프로세스를 완료하고 관리 애플리케이션이 온라인 상태가 된 이후에 순차적으로 다시 제공되므로 노드에서 애그리게이트를 받을 수 있습니다.

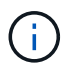

애그리게이트의 HA 정책을 SFO에서 CFO로 변경하는 것은 유지 관리 모드 작업입니다. 고객 지원 담당자의 지시가 없는 한 이 설정을 수정하지 마십시오.

#### 백그라운드 업데이트가 **Takeover** 및 **Giveback**에 미치는 영향

디스크 펌웨어의 백그라운드 업데이트가 HA 쌍의 테이크오버, 반환 및 애그리게이트 재배치 작업에 영향을 미치는 것은 해당 작업의 시작 방식에 따라 다릅니다.

다음 목록에서는 백그라운드 디스크 펌웨어 업데이트가 테이크오버, 반환 및 애그리게이트 재배치에 미치는 영향을 설명합니다.

• 두 노드 중 하나의 디스크에서 백그라운드 디스크 펌웨어 업데이트가 발생하는 경우 수동으로 시작된 테이크오버 작업은 해당 디스크에서 디스크 펌웨어 업데이트가 완료될 때까지 지연됩니다. 백그라운드 디스크 펌웨어 업데이트가 120초 이상 걸리는 경우 Takeover 작업이 중단되고 디스크 펌웨어 업데이트가 완료된 후 수동으로 다시 시작해야 합니다. 스토리지 페일오버 테이크오버가 true로 설정된 "스토리지 페일오버 테이크오버" 명령의 -bypass -optimization" 매개 변수로 인해 테이크오버가 시작된 경우 대상 노드에서 백그라운드 디스크 펌웨어 업데이트가 테이크오버에 영향을 미치지 않습니다.

- 소스(또는 테이크오버) 노드의 디스크에서 백그라운드 디스크 펌웨어 업데이트가 발생하고 '스토리지 페일오버 테이크오버로 설정된 '즉각' 명령의 '‑OPTIONS' 매개 변수를 사용하여 수동으로 테이크오버가 시작된 경우 테이크오버가 즉시 시작됩니다.
- 노드의 디스크에서 백그라운드 디스크 펌웨어 업데이트가 수행되고 IT 패닉이 발생하면 패닉이 발생한 노드의 테이크오버가 즉시 시작됩니다.
- 백그라운드 디스크 펌웨어 업데이트가 두 노드 중 하나의 디스크에서 발생하는 경우, 디스크 펌웨어 업데이트가 해당 디스크에서 완료될 때까지 데이터 애그리게이트의 기브백이 지연됩니다.
- 백그라운드 디스크 펌웨어 업데이트가 120초 이상 걸리는 경우 반환 작업이 중단되고 디스크 펌웨어 업데이트가 완료된 후 수동으로 다시 시작해야 합니다.
- 백그라운드 디스크 펌웨어 업데이트가 두 노드 중 하나의 디스크에서 발생하는 경우, 디스크 펌웨어 업데이트가 해당 디스크에서 완료될 때까지 애그리게이트 재배치 작업이 지연됩니다. 백그라운드 디스크 펌웨어 업데이트가 120초 이상 걸리는 경우, 애그리게이트 재배치 작업이 중단되고 디스크 펌웨어 업데이트가 완료된 후 수동으로 다시 시작해야 합니다. 'true'로 설정된 'Storage aggregate relocation' 명령의 '-override-destination-checks'로 애그리게이트 재배치를 시작한 경우, 대상 노드에서 백그라운드 디스크 펌웨어 업데이트가 애그리게이트 재배치에 영향을 미치지 않습니다.

### <span id="page-7-0"></span>자동 테이크오버 명령

자동 테이크오버 기능은 지원되는 모든 NetApp FAS, AFF, ASA 플랫폼에서 기본적으로 활성화됩니다. 파트너 노드가 재부팅, 패닉 또는 중지되었을 때 자동 테이크오버 발생하면 기본 동작과 제어를 변경해야 할 수 있습니다.

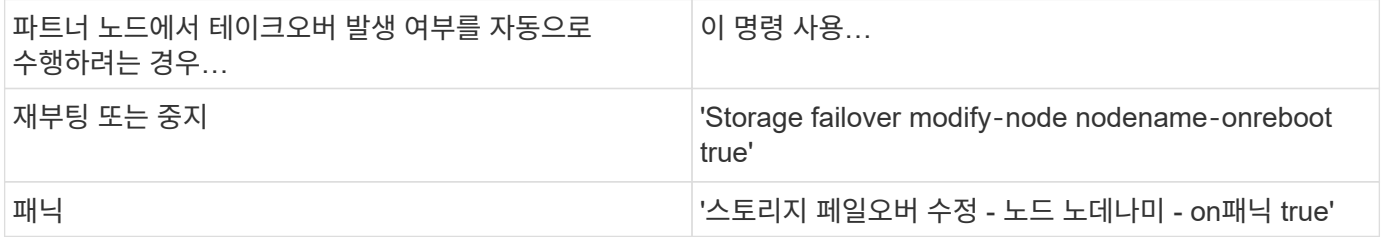

#### 테이크오버 기능이 비활성화된 경우 이메일 알림을 활성화하십시오

탈취 기능이 비활성화된 경우 프롬프트 알림을 받으려면 ""탈취 불가능" EMS 메시지에 대한 자동 이메일 알림을 사용하도록 시스템을 구성해야 합니다.

- 하 테이크오버임버전
- 하-테이크오버임로엠을 선택합니다
- 하 테이크오버임팩드드
- 하 테이크오버임팩싱크
- 하 테이크오버임팩IC
- 하 테이크오버ImpHotShelf
- A.테이크오버임NotDef

## <span id="page-8-0"></span>자동 반환 명령

기본적으로 오프라인 노드가 다시 온라인 상태가 되면 테이크오버파트너 노드가 자동으로 스토리지를 다시 제공하여 고가용성 쌍 관계를 복원합니다. 대부분의 경우 이것은 바람직한 동작입니다. 예를 들어, 되돌리기 전에 테이크오버 원인을 조사하려는 경우 기본값이 아닌 설정의 상호 작용에 대해 알고 있어야 합니다.

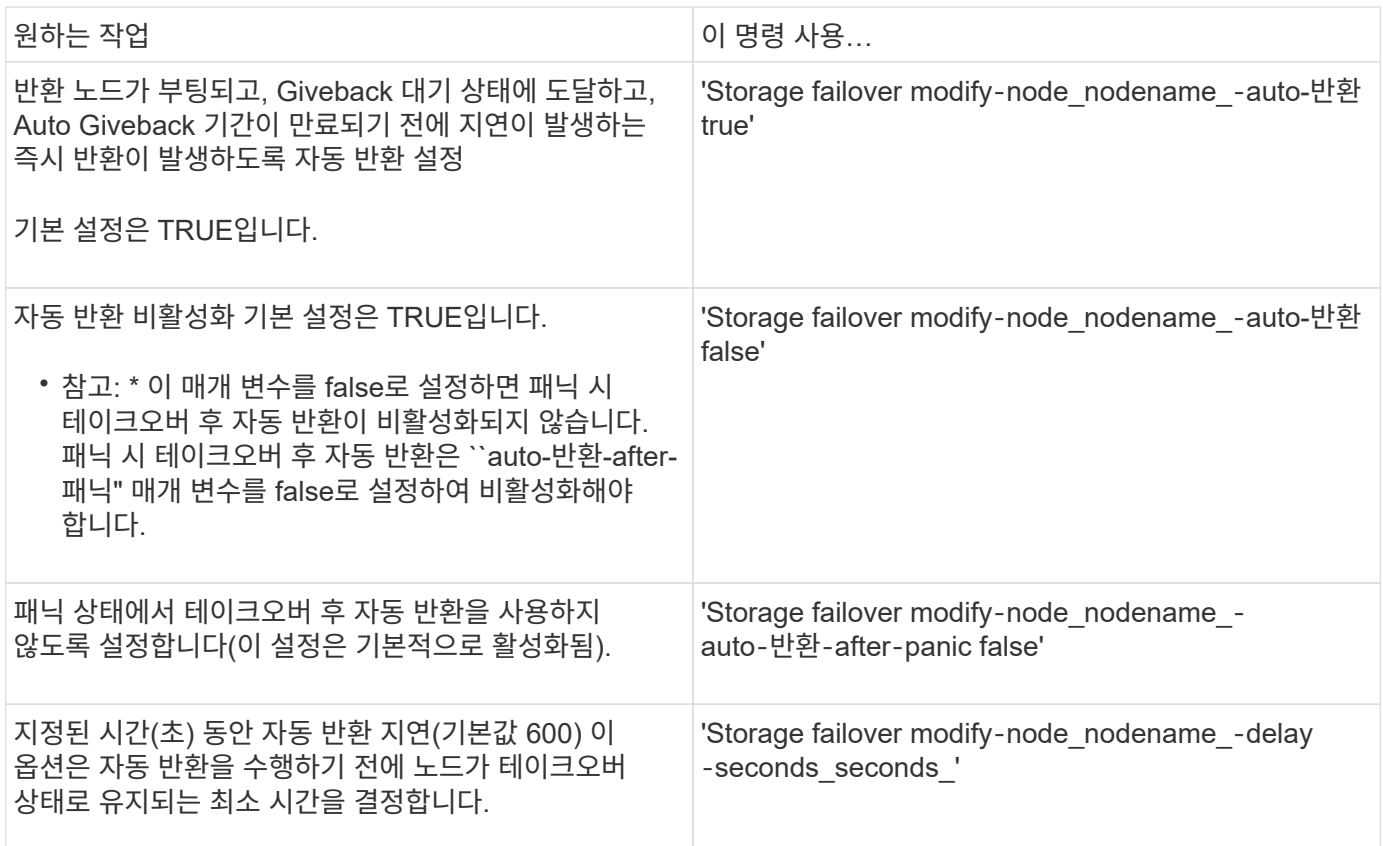

#### 스토리지 페일오버 수정 명령의 변화가 자동 반환에 미치는 영향

자동 반환 작업은 스토리지 페일오버 수정 명령의 매개 변수를 구성하는 방법에 따라 달라집니다.

다음 표에는 패닉이 발생하지 않는 테이크오버 이벤트에 적용되는 '스토리지 페일오버 수정' 명령 매개 변수의 기본 설정이 나와 있습니다.

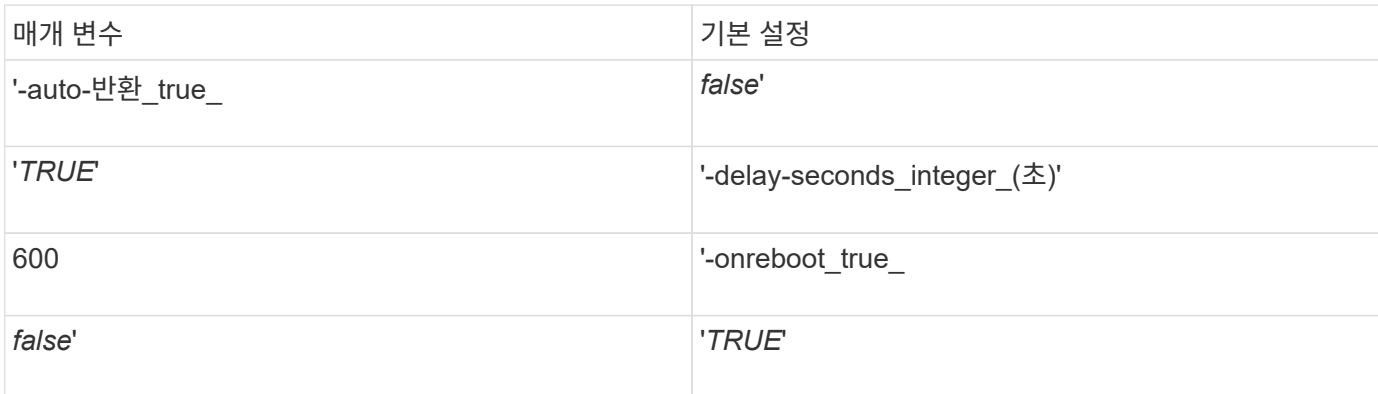

다음 표에서는 '-onreboot' 및 '-auto-반환' 매개 변수의 조합이 패닉으로 인해 발생하지 않은 테이크오버 이벤트의 자동 반환에 미치는 영향을 설명합니다.

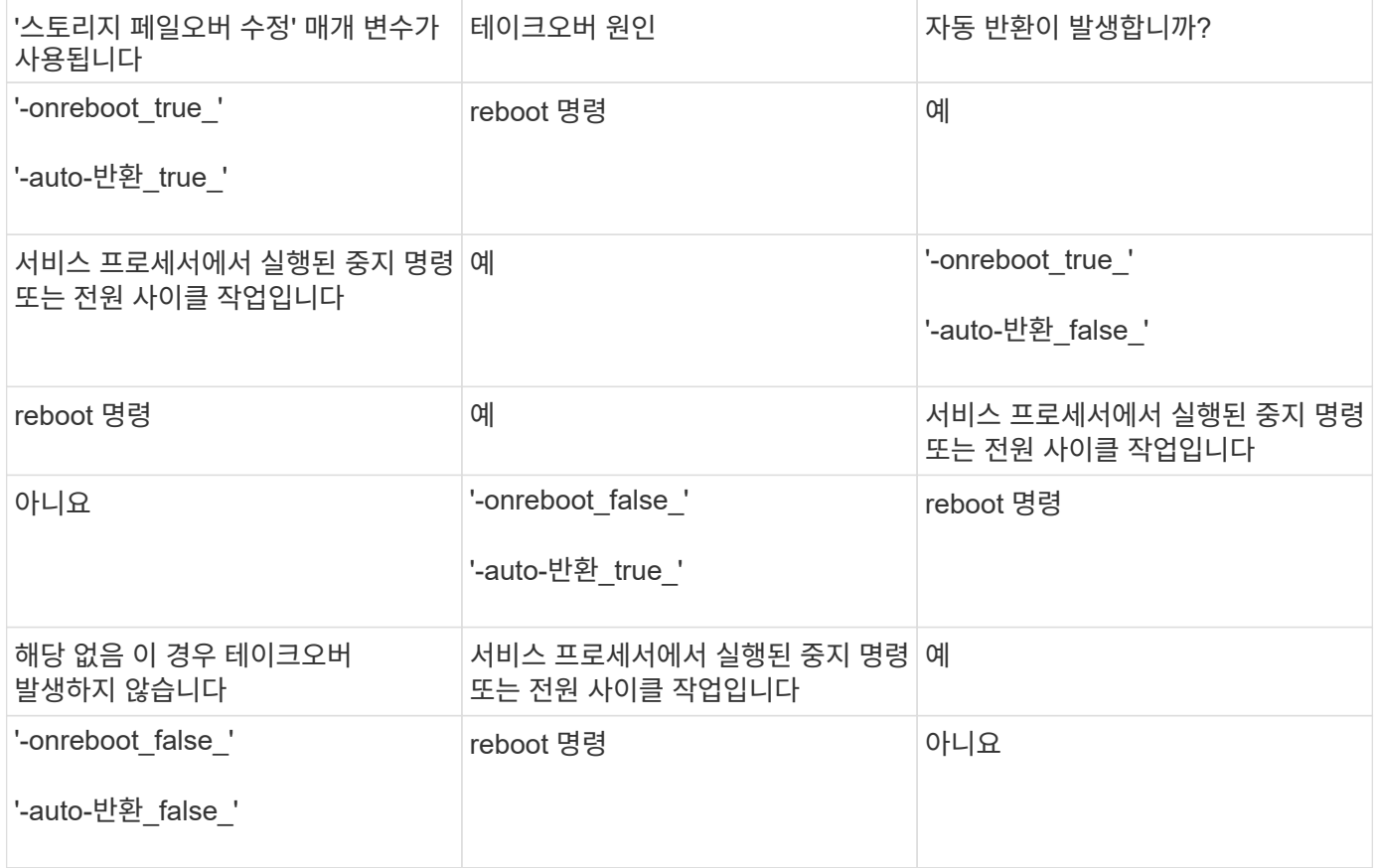

'-auto-반환' 매개 변수는 패닉 후 반환과 다른 모든 자동 테이크오버 후 반환을 제어합니다. 만약 `-onreboot' 매개변수가 'true'로 설정되어 있고 재부팅으로 인해 테이크오버가 발생하는 경우 '-auto-반환' 매개 변수가 'true'로 설정되었는지 여부에 상관없이 자동 반환이 항상 수행됩니다.

'-onreboot' 매개 변수는 ONTAP에서 실행된 재부팅 및 중지 명령에 적용됩니다. `-onreboot' 매개 변수가 false로 설정되면 노드 재부팅의 경우 테이크오버가 발생하지 않습니다. 따라서 '-auto-반환' 매개 변수가 true로 설정되었는지 여부에 관계없이 자동 반환이 발생할 수 없습니다. 클라이언트 중단이 발생합니다.

#### 패닉 상황에 적용되는 자동 반환 매개 변수 조합의 효과

다음 표에는 패닉 상황에 적용되는 '스토리지 페일오버 수정' 명령 매개 변수가 나와 있습니다.

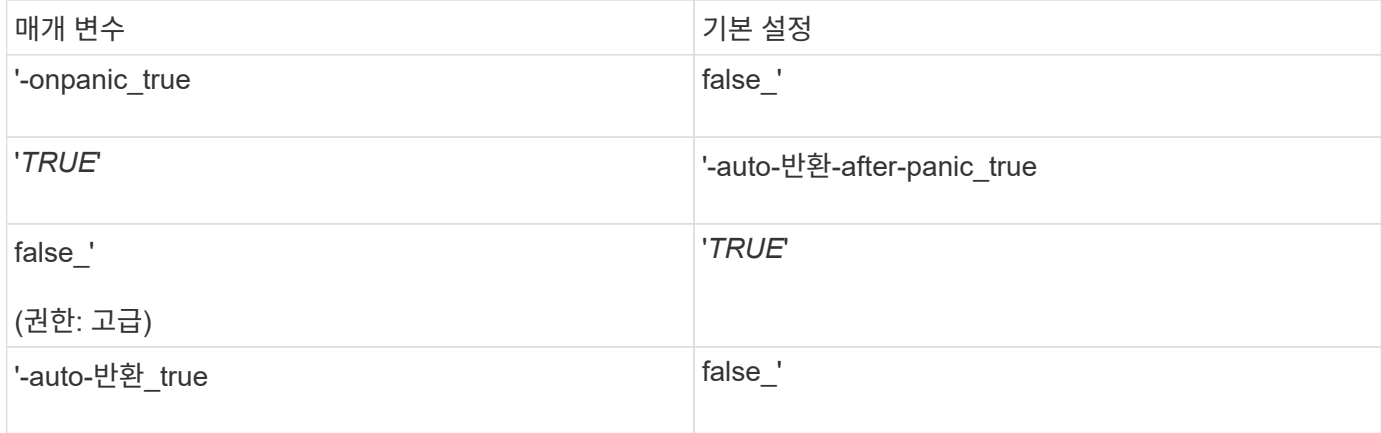

다음 표에서는 '스토리지 페일오버 수정' 명령의 매개 변수 조합이 패닉 상황에서 자동 반환에 미치는 영향에 대해 설명합니다.

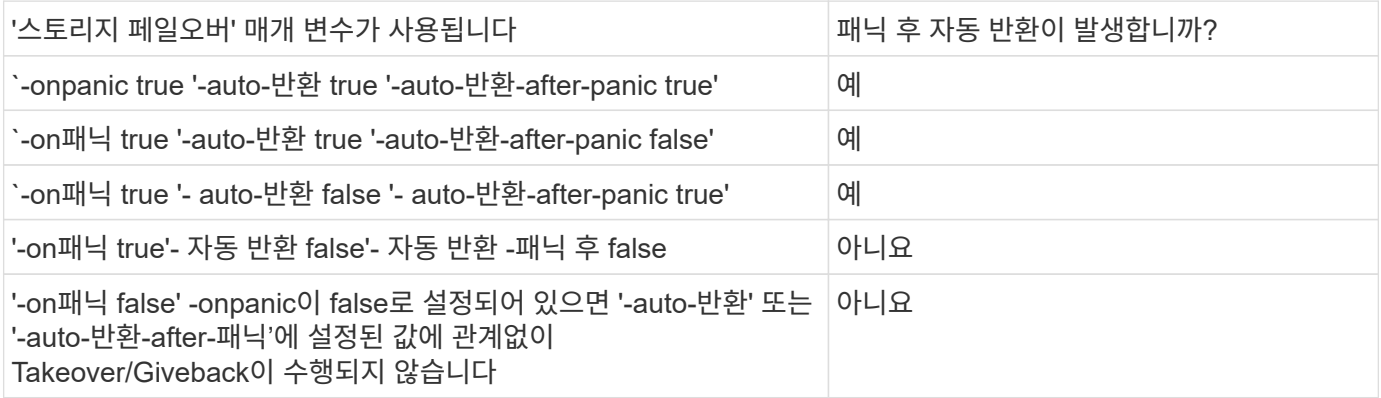

 $\bigcap$ 

테이크오버 발생하면 패닉이 발생하지 않는 고장이 발생할 수 있습니다. 노드 및 해당 파트너 간의 통신이 끊길 때 FAILURE 가 발생합니다(또는 HEARTBEAT Loss 라고도 함). 테이크오버 장애로 인해 발생하는 경우 반환은 에 의해 제어됩니다 -onfailure 매개 변수 대신 를 사용합니다 -auto -giveback-after-panic parameter.

 $\bigcap$ 

노드에서 패닉이 발생할 경우 패닉 패킷이 파트너 노드로 전송됩니다. 어떤 이유로든 파트너 노드에서 패닉 패킷을 수신하지 못하면 패닉이 오류로 잘못 해석될 수 있습니다. 패닉 패킷을 받지 않으면 파트너 노드는 통신이 끊어졌다는 것만 알고 패닉 상태가 발생했음을 알지 못합니다. 이 경우 파트너 노드는 장애가 아니라 장애가 발생한 통신을 처리하며 Giveback은 에 의해 제어됩니다 -onfailure 매개 변수(에 의해 아님) -auto-giveback-after-panic parameter)를 클릭합니다.

자세한 내용은 모두를 참조하십시오 storage failover modify 매개 변수, 을 참조하십시오 ["ONTAP](https://docs.netapp.com/us-en/ontap-cli-9141/storage-failover-modify.html) [설명서](https://docs.netapp.com/us-en/ontap-cli-9141/storage-failover-modify.html) [페이지](https://docs.netapp.com/us-en/ontap-cli-9141/storage-failover-modify.html)[".](https://docs.netapp.com/us-en/ontap-cli-9141/storage-failover-modify.html)

## <span id="page-10-0"></span>수동 테이크오버 명령

파트너의 유지 관리가 필요한 상황이나 기타 유사한 상황에서 수동으로 테이크오버 수행 가능 파트너 상태에 따라 테이크오버 수행에 사용하는 명령이 달라집니다.

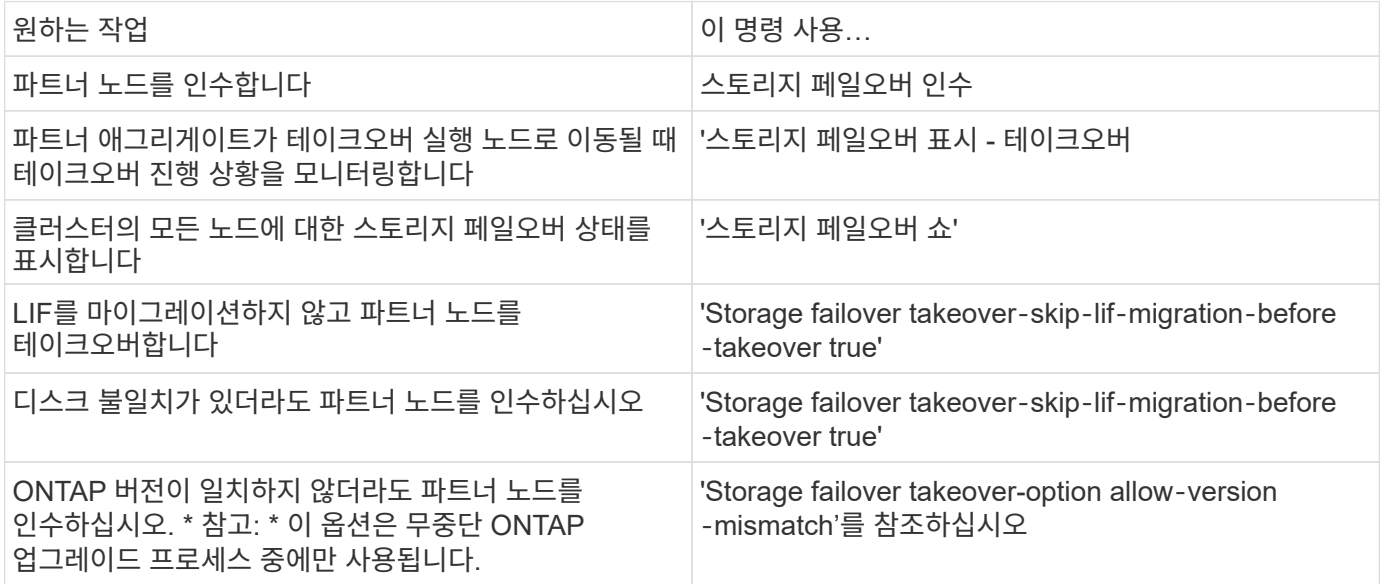

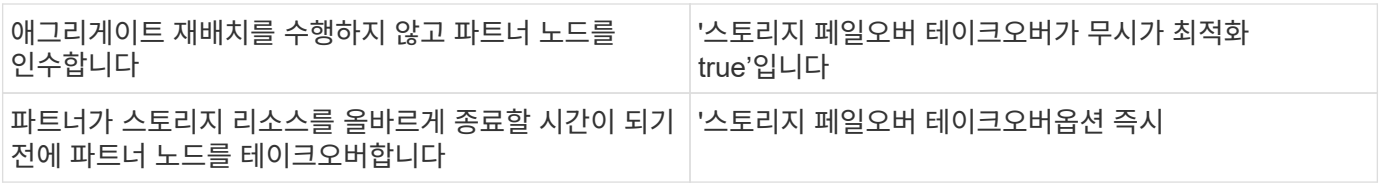

즉시 옵션을 사용하여 스토리지 페일오버 명령을 실행하기 전에 'network interface migrate -all -node\_node\_' 명령을 사용하여 데이터 LIF를 다른 노드로 마이그레이션해야 합니다

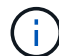

데이터 LIF를 먼저 마이그레이션하지 않고 '스토리지 페일오버 테이크오버하기 옵션 즉시' 명령을 지정하면 'ip‑lif‑migration‑before‑Takeover' 옵션을 지정하지 않아도 노드에서 데이터 LIF 마이그레이션이 크게 지연됩니다.

마찬가지로 즉시 옵션을 지정하면 바이패스 최적화 옵션이 \_false\_로 설정되어 있어도 협상된 테이크오버 최적화가 무시됩니다.

#### 수동으로 시작된 특정 테이크오버에 대한 **epsilon** 이동

수동으로 시작된 테이크오버로 인해 스토리지 시스템에서 예기치 않은 노드 장애가 발생할 수 있으므로 클러스터 전체의 쿼럼 손실로 인한 손실이 발생할 수 있다고 생각되면 epsilon을 이동해야 합니다.

이 작업에 대해

계획된 유지 관리를 수행하려면 HA 쌍 중 하나를 페일오버해야 합니다. 나머지 노드에 대해 계획되지 않은 클라이언트 데이터 중단을 방지하기 위해 클러스터 전체 쿼럼을 유지해야 합니다. 경우에 따라 Takeover를 수행하면 클러스터 전체의 쿼럼 손실에서 예기치 않은 노드 장애 1개가 발생하는 클러스터를 생성할 수 있습니다.

이 문제는 인수되는 노드가 epsilon을 보유하고 있거나 epsilon이 있는 노드가 정상이 아닌 경우 발생할 수 있습니다. 보다 탄력적인 클러스터를 유지하기 위해 epsilon을 인수되지 않은 정상 노드로 전송할 수 있습니다. 일반적으로 HA 파트너가 될 것입니다.

정상 및 자격을 갖춘 노드만 쿼럼 투표에 참여합니다. 클러스터 전체 쿼럼을 유지하려면 N/2 이상의 표가 필요합니다. 여기서 N 은 자격이 있는 정상 온라인 노드의 합을 나타냅니다. 온라인 노드의 수가 짝수인 클러스터에서 epsilon은 할당된 노드에 대한 쿼럼을 유지 관리하기 위해 추가 투표 가중치를 추가합니다.

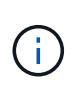

'cluster modify -eligibility false' 명령을 사용하여 클러스터 형성 투표를 수정할 수 있지만 노드 구성 복원이나 노드 유지 보수 연장 같은 상황을 제외하고는 이러한 상황을 피해야 합니다. 노드를 부적격 노드로 설정한 경우 노드가 적격으로 재설정되고 재부팅될 때까지 SAN 데이터 제공을 중단합니다. 노드에 대한 NAS 데이터 액세스는 노드가 부적격 상태일 때도 영향을 받을 수 있습니다.

단계

1. 클러스터 상태를 확인하고 epsilon이 인수되지 않은 정상 노드에 보관되어 있는지 확인합니다.

a. 고급 권한 수준으로 변경하여 고급 모드 프롬프트가 나타나면 계속 진행할지 확인합니다(\*>).

세트 프리빌리지 고급

b. 어떤 노드에 epsilon가 있는지 확인합니다.

'클러스터 쇼'

다음 예제에서 Node1은 epsilon을 보유합니다.

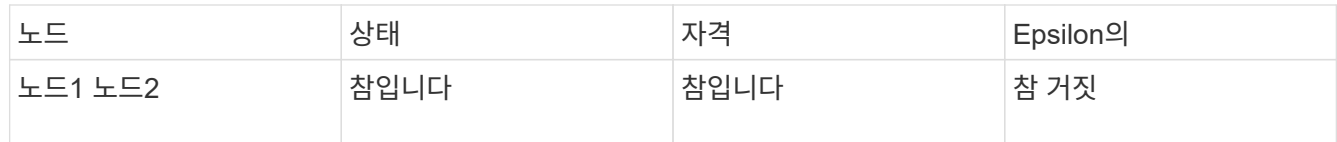

+

인수하려는 노드에 epsilon이 없는 경우 4단계를 진행합니다.

2. 인수하려는 노드에서 epsilon을 제거합니다.

'cluster modify-node Node1-epsilon FALSE'

3. 파트너 노드에 epsilon 할당(이 예에서는 Node2):

'cluster modify-node Node2-epsilon TRUE'

4. 테이크오버 작업 수행:

'storage failover takeover-ofnode\_name\_'

5. 관리자 권한 레벨로 돌아갑니다.

'Set-Privilege admin'입니다

## <span id="page-12-0"></span>수동 반환 명령

정상적인 반환, 파트너 노드에서 프로세스를 종료하는 반환 또는 강제 반환을 수행할 수 있습니다.

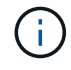

기브백을 수행하기 전에 에 설명된 대로 페일오버된 시스템에서 장애가 발생한 드라이브를 제거해야 합니다 ["](https://docs.netapp.com/ko-kr/ontap/disks-aggregates/index.html)[디스크](https://docs.netapp.com/ko-kr/ontap/disks-aggregates/index.html) [및](https://docs.netapp.com/ko-kr/ontap/disks-aggregates/index.html) 애그[리게이트](https://docs.netapp.com/ko-kr/ontap/disks-aggregates/index.html) [관리](https://docs.netapp.com/ko-kr/ontap/disks-aggregates/index.html)["](https://docs.netapp.com/ko-kr/ontap/disks-aggregates/index.html).

#### 반환이 중단된 경우

반환 프로세스 중 테이크오버 노드에 장애 또는 정전이 발생하는 경우 해당 프로세스가 중지되고 테이크오버 노드가 테이크오버 모드로 되돌아가 장애가 복구되거나 전원이 복원됩니다.

그러나 오류가 발생한 반환 단계에 따라 다릅니다. 루트 애그리게이트를 반환한 후 부분 반환 상태 중에 노드에서 장애가 발생하거나 정전이 발생한 경우 테이크오버 모드로 돌아오지 않습니다. 대신 노드가 부분 반환 모드로 돌아갑니다. 이 경우 반환 작업을 반복하여 프로세스를 완료합니다.

#### **Giveback**에 거부되는 경우

기브백이 거부되면 EMS 메시지를 점검하여 원인을 확인해야 합니다. 이유나 이유에 따라, 거부권을 안전하게 무시할 수 있는지 여부를 결정할 수 있습니다.

'Storage failover show-반환' 명령은 반환 진행률을 표시하고 반환에 거부된 하위 시스템이 있는 경우 이를 표시합니다. 소프트 베인을 무시할 수 있지만, 하드 베인을 강제해도 무시할 수 없습니다. 다음 표에는 재지정할 수 없는 소프트 베트레인이 권장 해결 방법과 함께 요약되어 있습니다.

다음 명령을 사용하여 반환 거부의 EMS 세부 정보를 검토할 수 있습니다.

'이벤트 로그 show-node \* -event gb \*'

#### 루트 애그리게이트의 반환

이러한 거부는 집계 재배치 작업에 적용되지 않습니다.

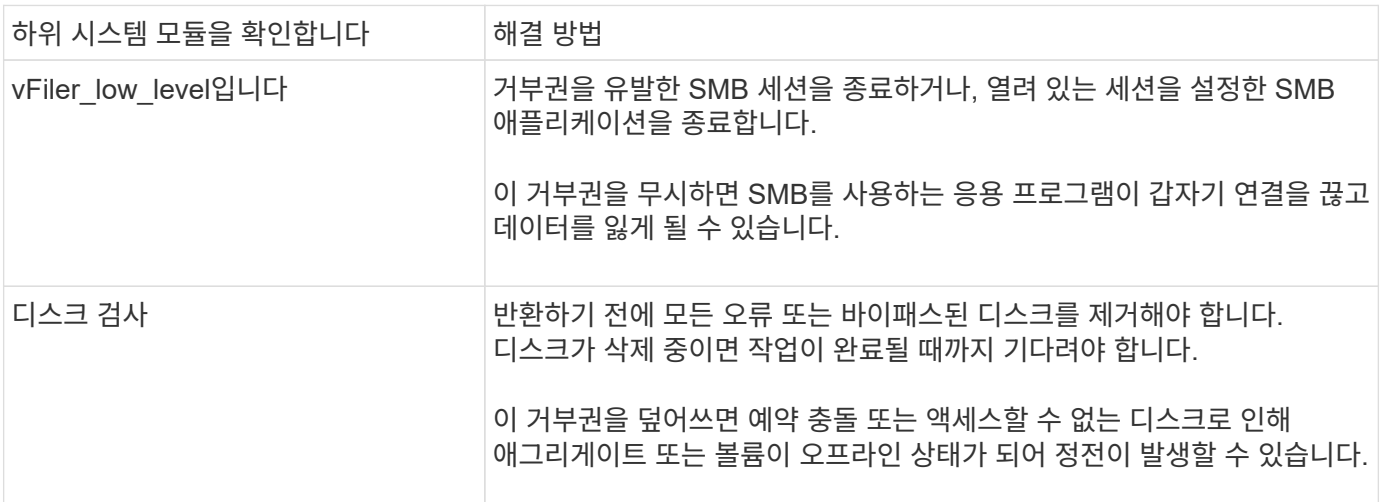

#### **SFO** 애그리게이트의 반환

이러한 거부는 집계 재배치 작업에 적용되지 않습니다.

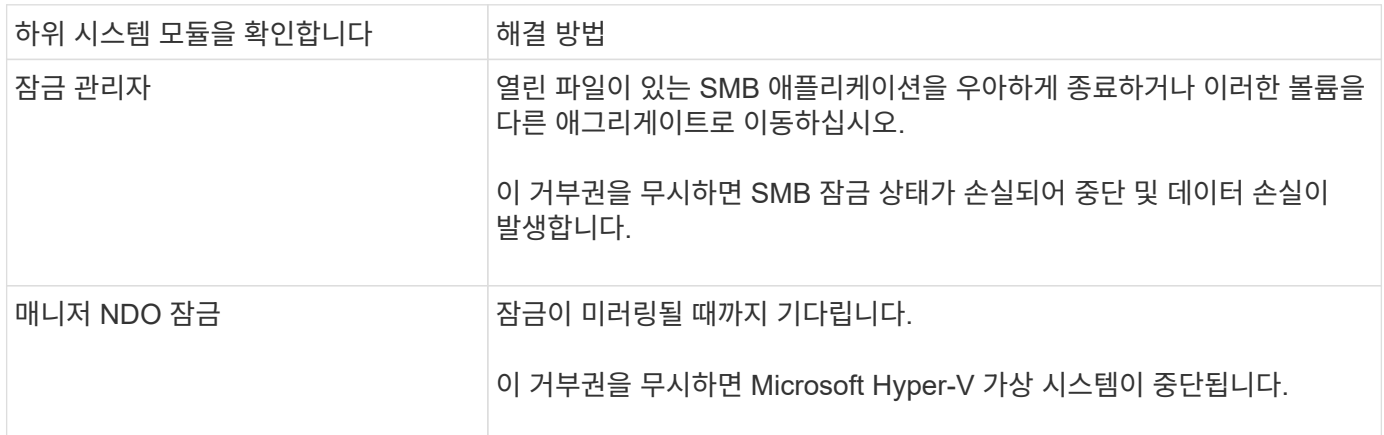

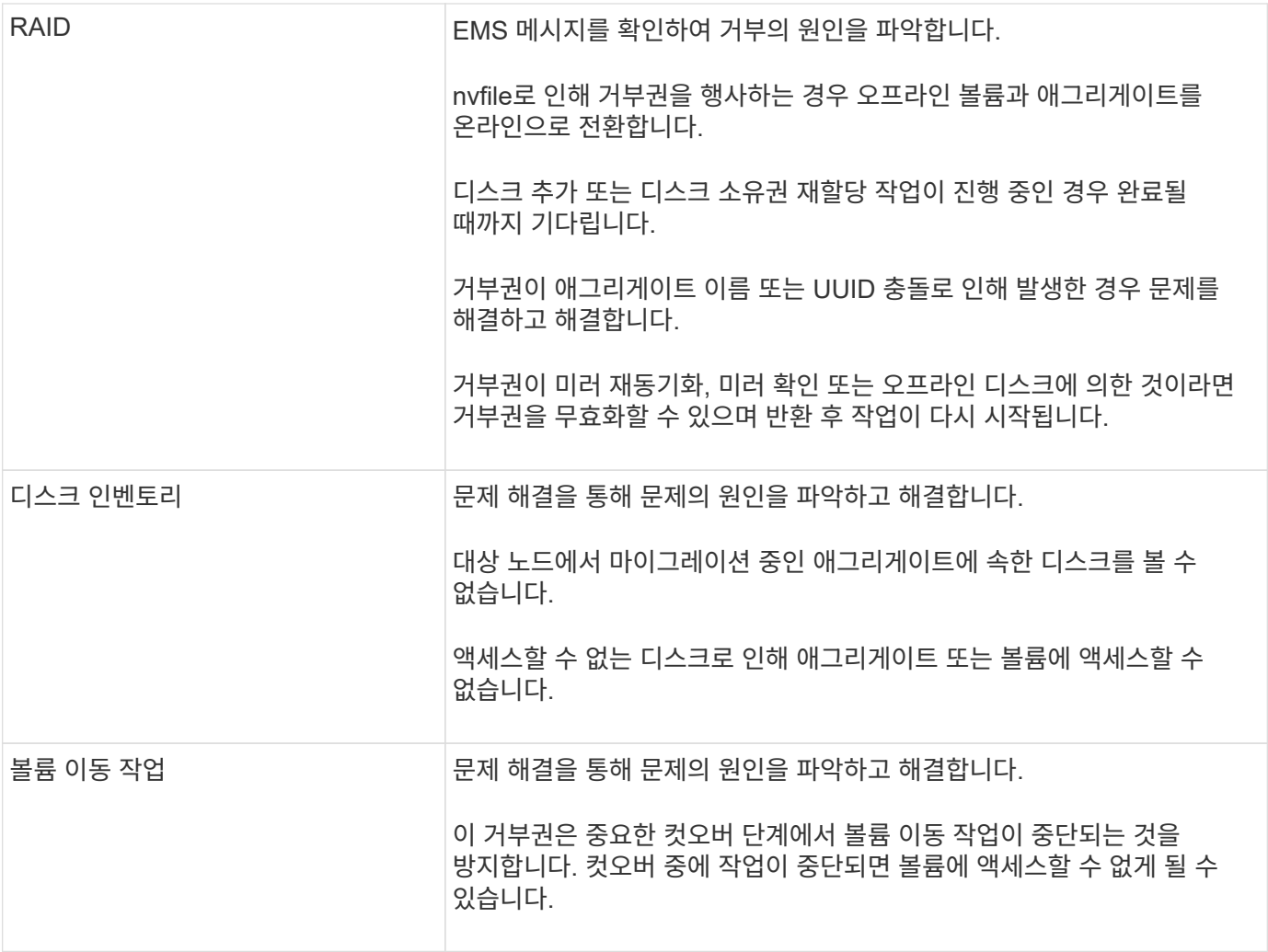

#### 수동 반환을 수행하기 위한 명령입니다

유지 관리를 완료하거나 테이크오버 발생하는 문제를 해결한 후 HA 쌍의 노드에서 반환을 수동으로 시작하여 스토리지를 원래 소유자에게 반환할 수 있습니다.

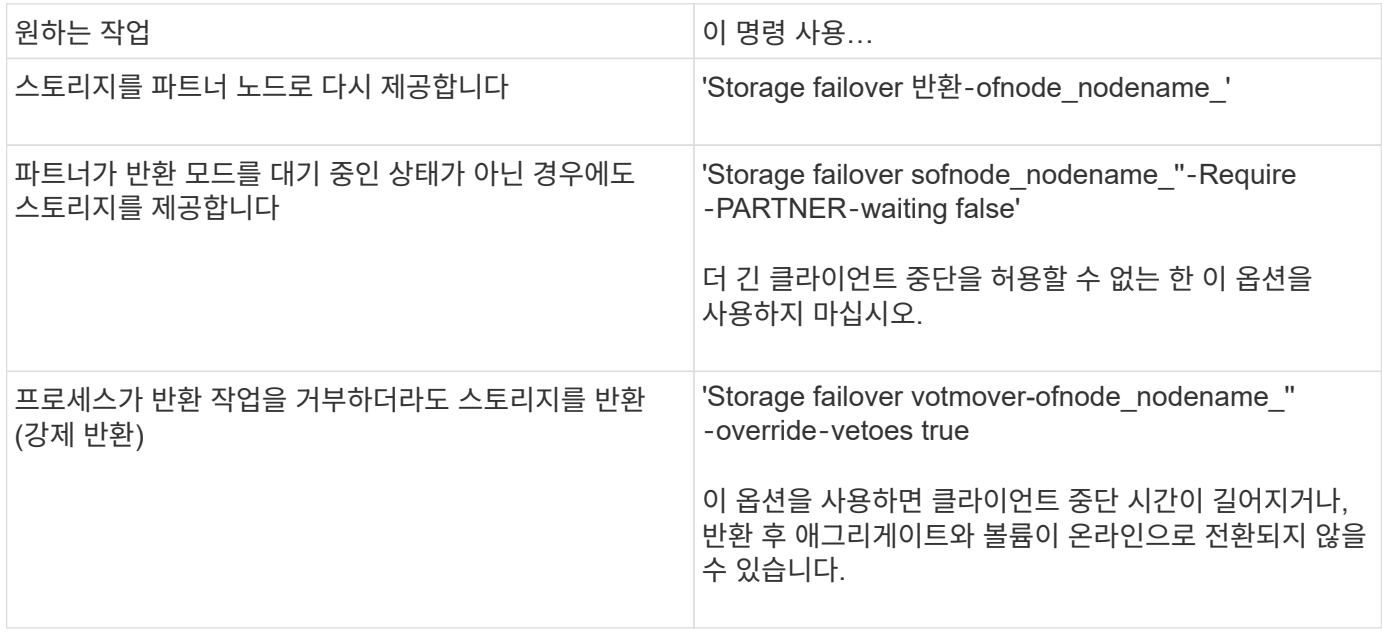

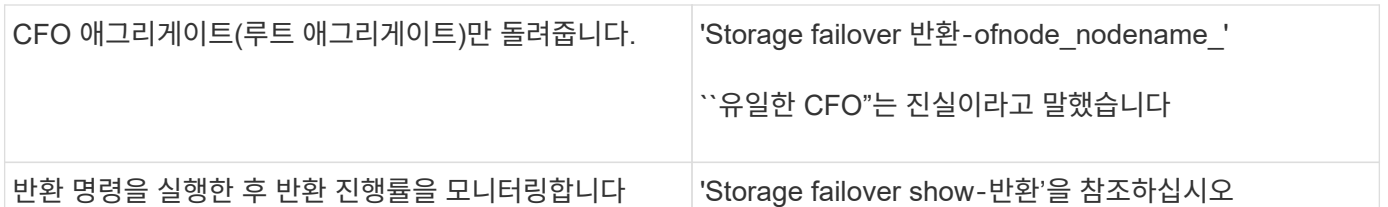

### <span id="page-15-0"></span>테이크오버 및 반환 테스트

HA 쌍의 모든 측면을 구성한 후에는 Takeover 및 Giveback 작업 시 두 노드의 스토리지에 중단 없이 액세스할 수 있도록 HA 쌍이 예상대로 작동하는지 확인해야 합니다. 테이크오버 프로세스 내내 로컬(또는 테이크오버) 노드가 파트너 노드가 일반적으로 제공하는 데이터를 계속 제공해야 합니다. 반환 시 파트너 스토리지의 제어 및 제공이 파트너 노드로 반환되어야 합니다.

단계

- 1. HA 인터커넥트 케이블의 케이블이 단단히 연결되었는지 확인합니다.
- 2. 라이센스가 있는 각 프로토콜에 대해 두 노드에서 파일을 생성하고 검색할 수 있는지 확인합니다.
- 3. 다음 명령을 입력합니다.

'Storage failover-ofnode partnernode'

명령에 대한 자세한 내용은 man 페이지를 참조하십시오.

4. 다음 명령 중 하나를 입력하여 테이크오버 발생 여부를 확인합니다.

'스토리지 페일오버 표시-테이크오버

'스토리지 페일오버 쇼'

'스토리지 페일오버' 명령의 '-auto-반환' 옵션이 활성화된 경우:

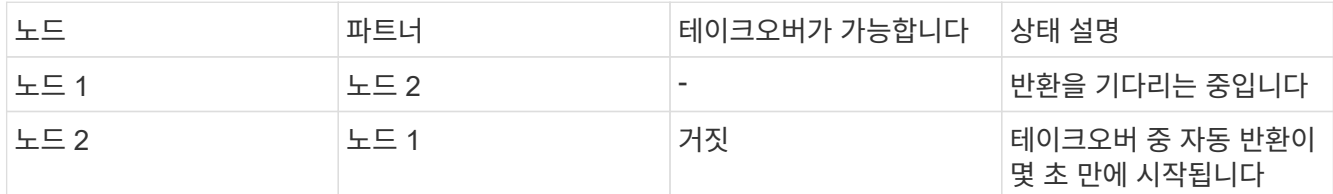

'스토리지 페일오버' 명령의 '-auto-반환' 옵션이 비활성화되어 있는 경우:

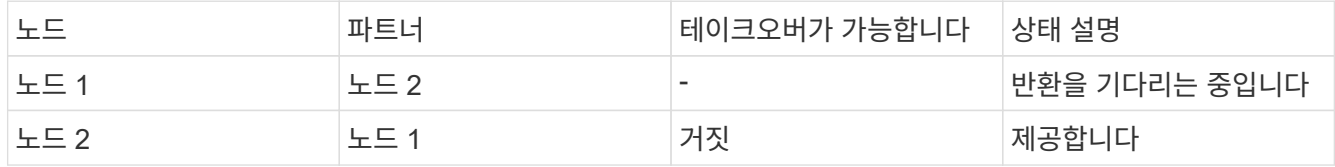

5. 인수 노드(Node1)에서 검색할 수 있는 파트너 노드(Node2)에 속한 모든 디스크를 표시합니다.

'Storage disk show-home node2-ownership'을 선택합니다

다음 명령을 실행하면 Node1이 검색할 수 있는 Node2에 속하는 모든 디스크가 표시됩니다. "cluster:::> storage

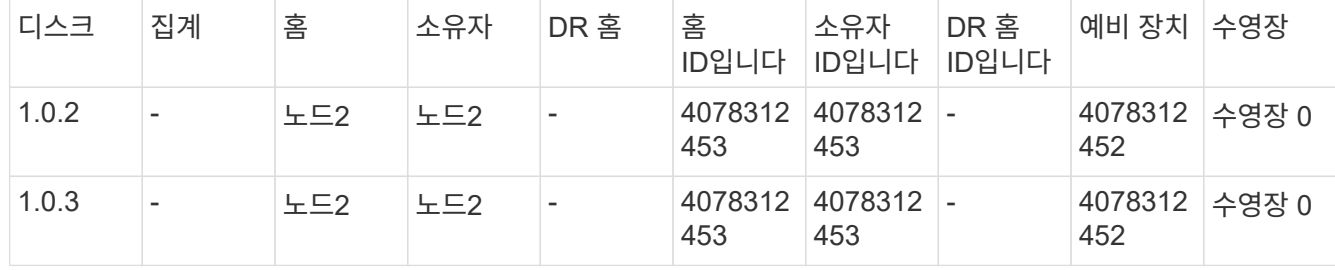

6. 인수 노드(Node1)에서 파트너 노드(Node2) 애그리게이트를 제어하는지 확인합니다.

'aggr show‑fields home-id, home-name'은 집입니다

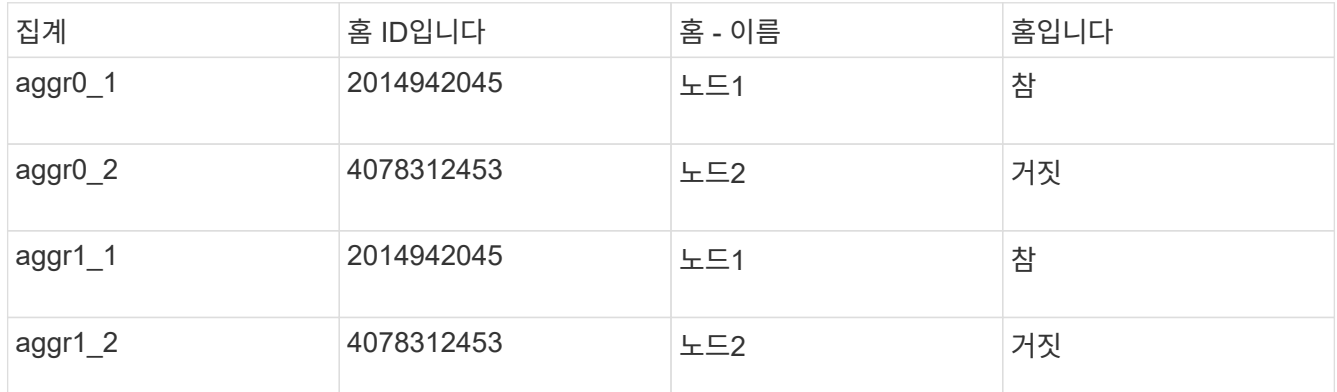

테이크오버 중에 파트너 노드 애그리게이트의 "홈" 가치는 FALSE입니다.

7. ""반환 대기 중" 메시지가 표시된 후 파트너 노드의 데이터 서비스를 다시 제공합니다.

'스토리지 페일오버 기브백 - 노드 파트너십'

8. 반환 작업의 진행률을 확인하려면 다음 명령 중 하나를 입력합니다.

'Storage failover show-반환'을 참조하십시오

'스토리지 페일오버 쇼'

9. 반환이 성공적으로 완료되었다는 메시지를 보았는지 여부에 따라 다음 단계를 진행하십시오.

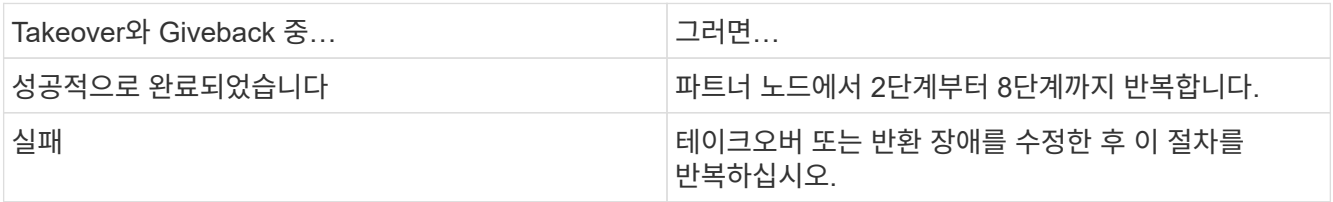

## <span id="page-16-0"></span>**HA** 쌍 모니터링을 위한 명령입니다

ONTAP 명령을 사용하여 HA 쌍의 상태를 모니터링할 수 있습니다. Takeover가 발생하는 경우 Takeover의 원인도 파악할 수 있습니다.

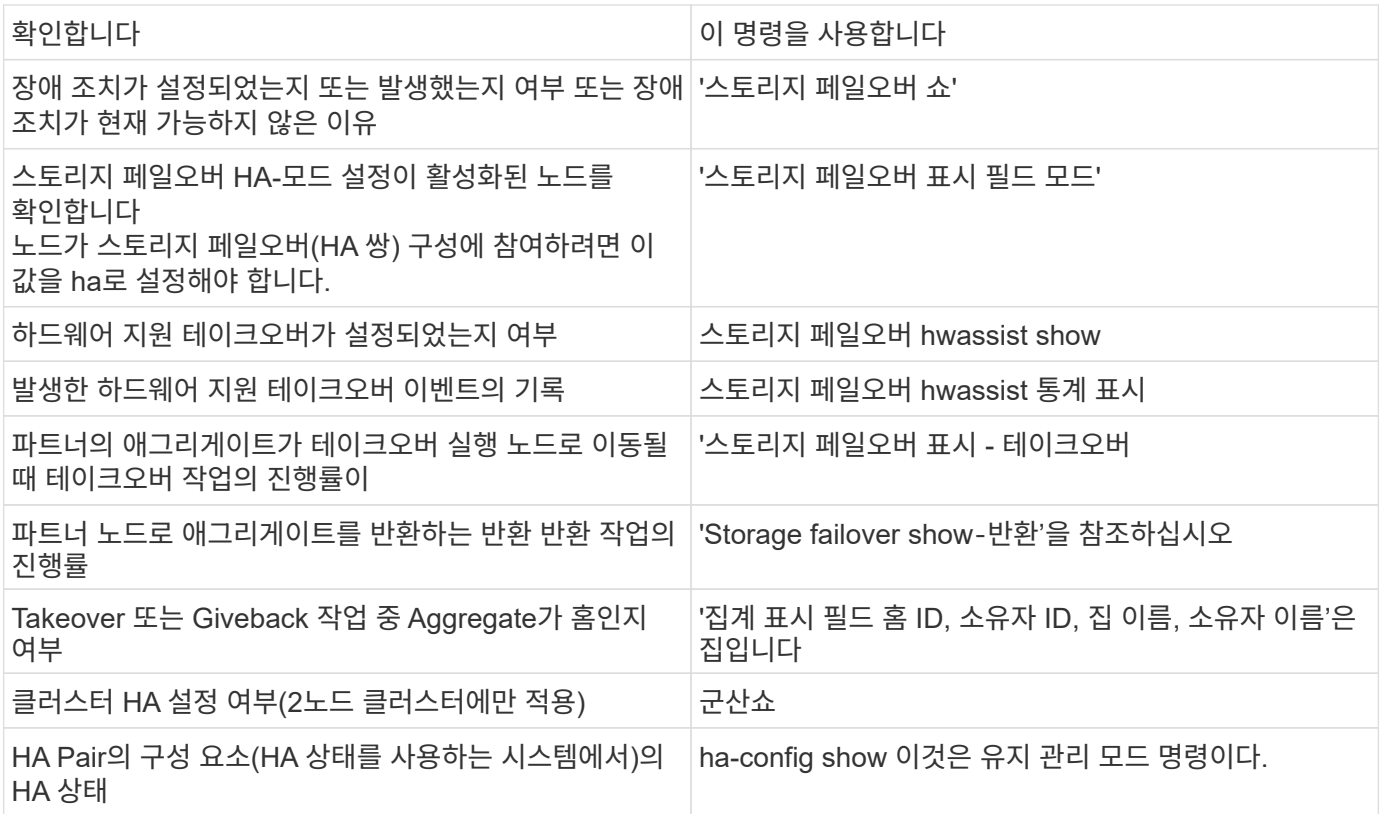

### 스토리지 페일오버 **show-type** 명령으로 표시되는 노드 상태입니다

다음 목록은 'Storage failover show' 명령이 표시되는 노드에 대해 설명합니다.

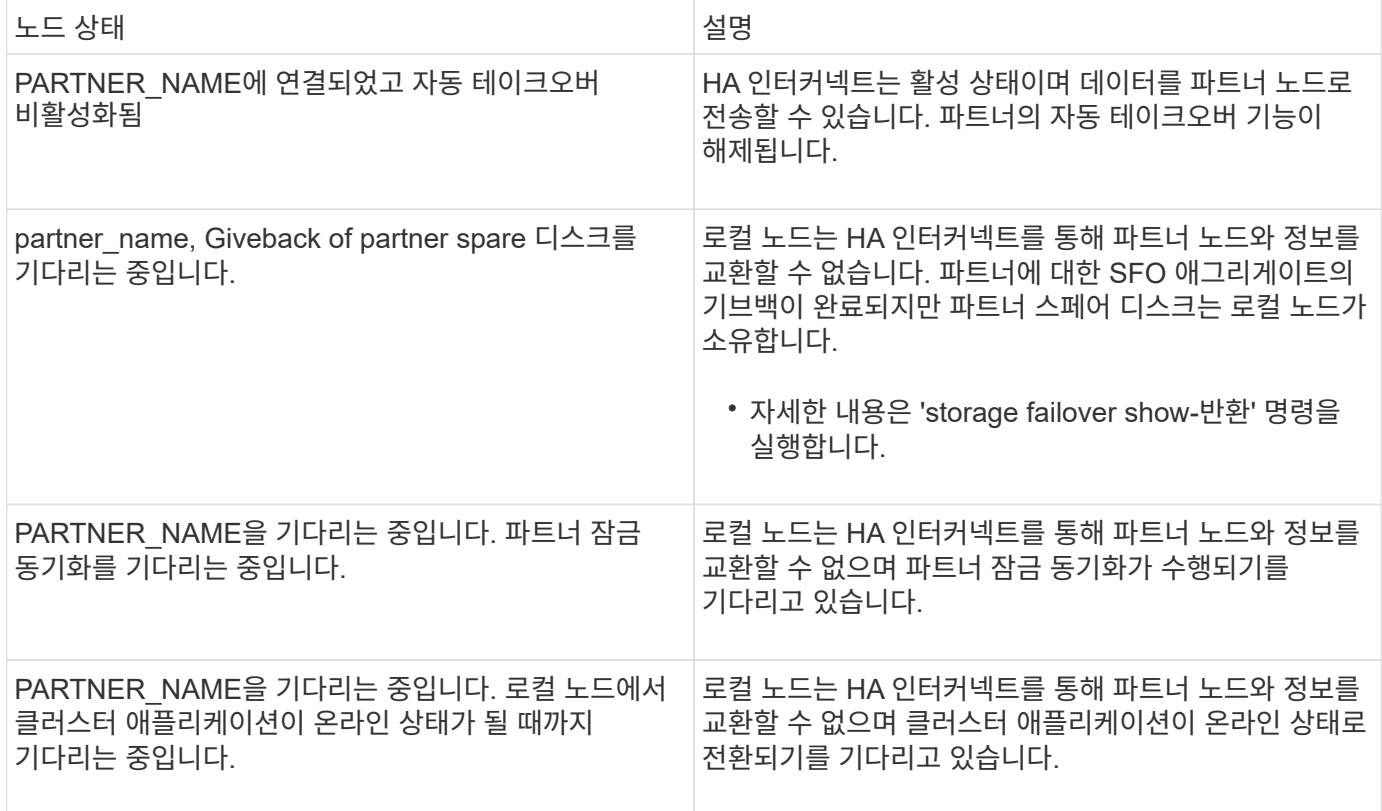

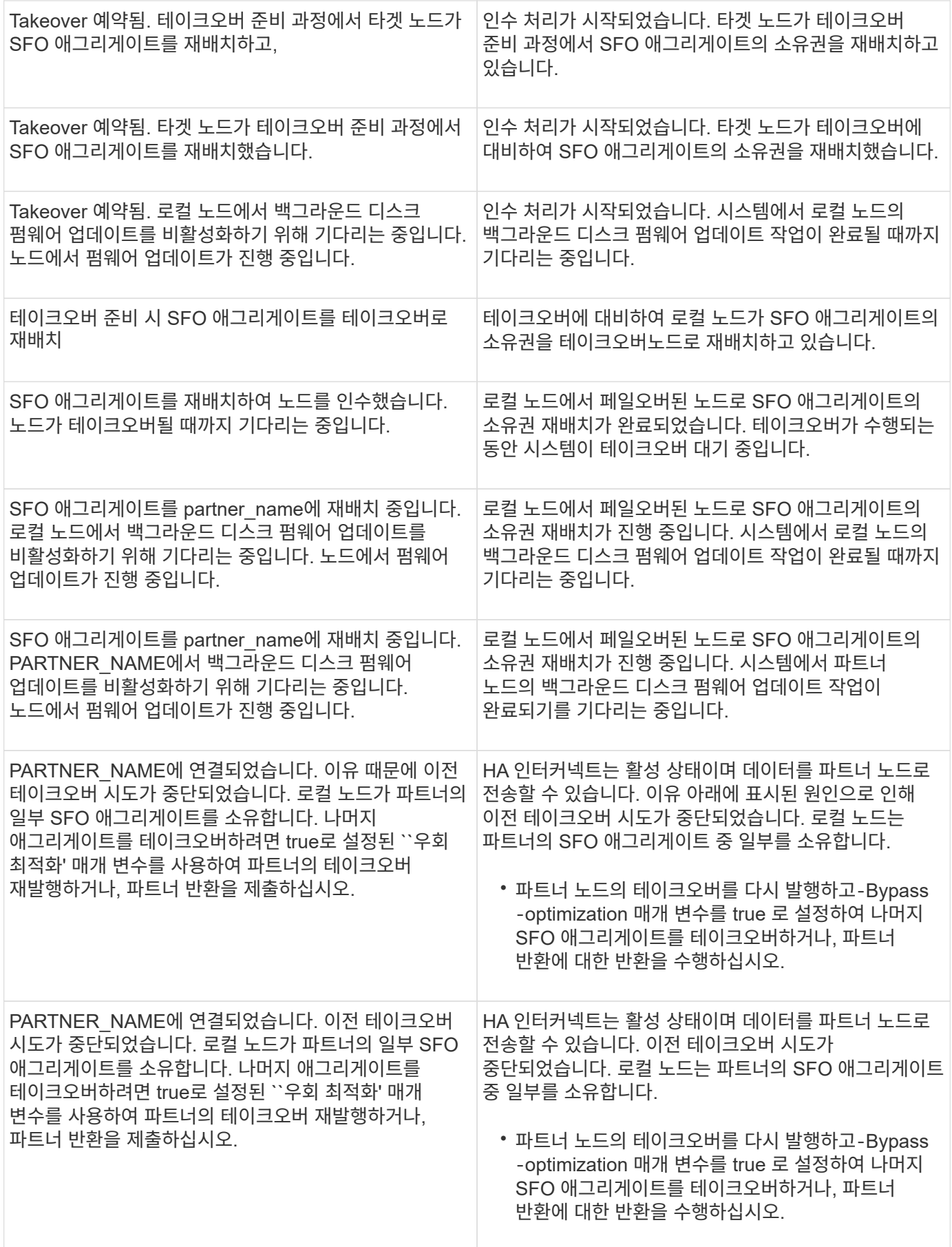

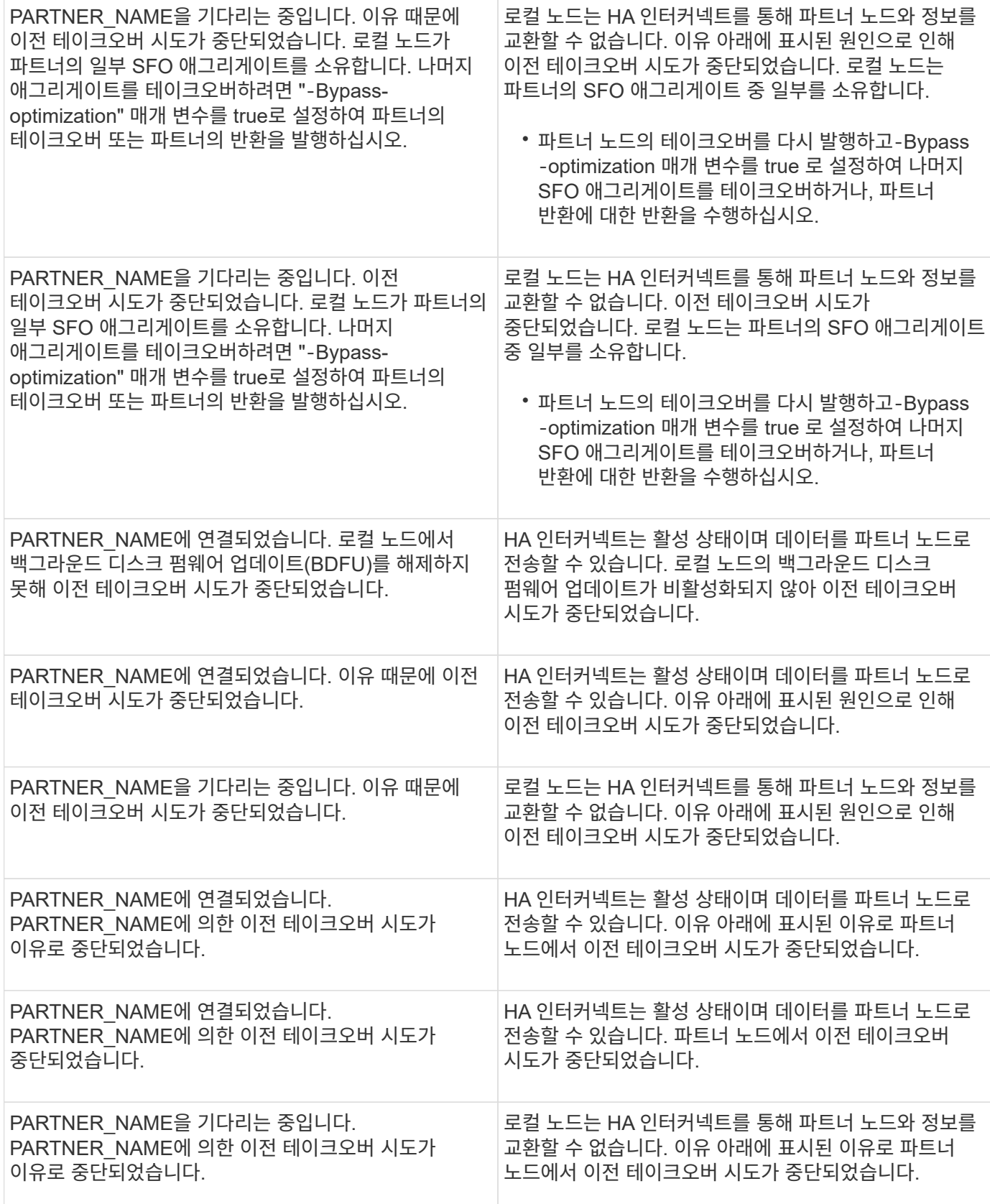

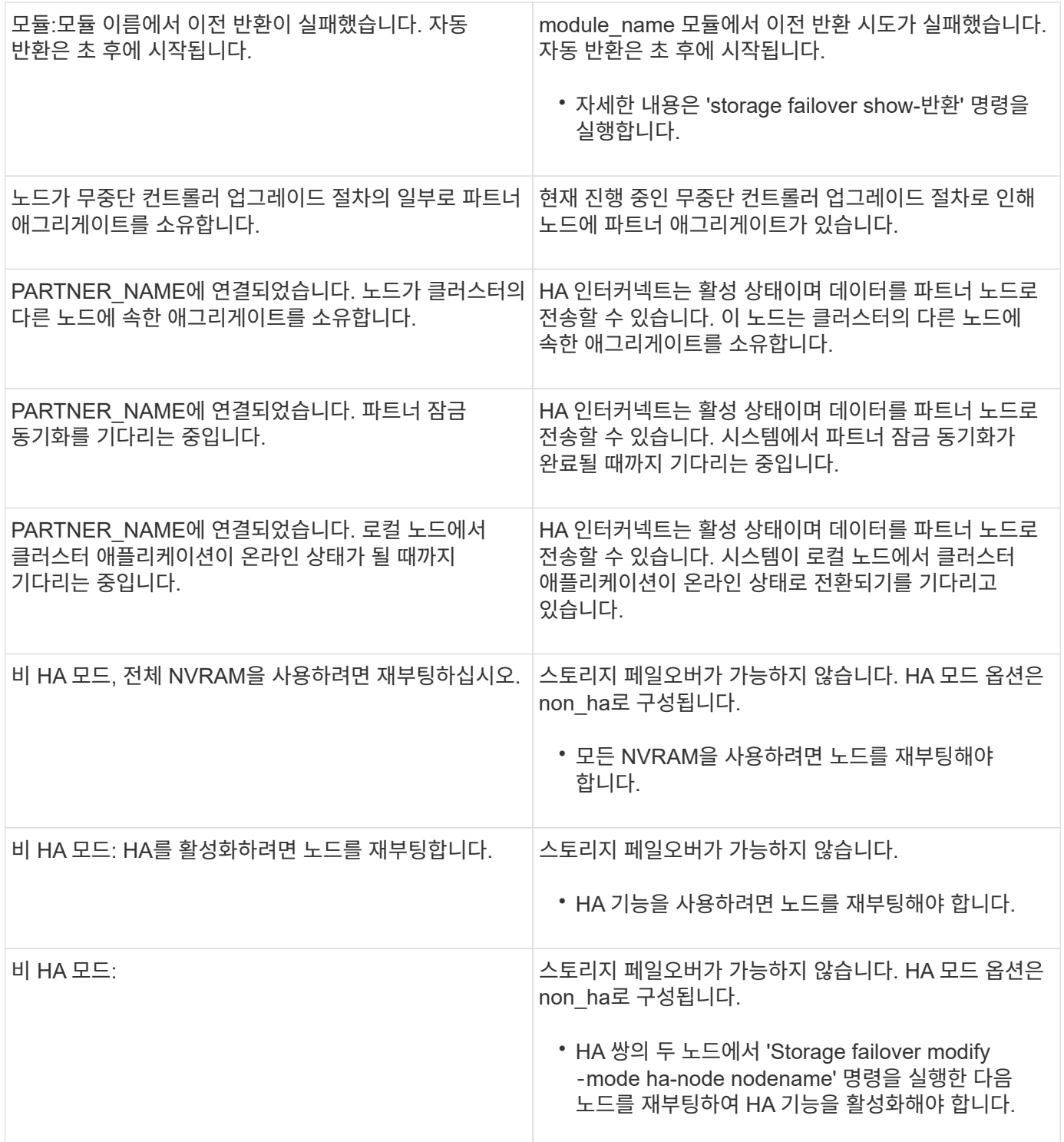

### <span id="page-20-0"></span>스토리지 페일오버를 설정 및 해제하는 명령입니다

다음 명령을 사용하여 스토리지 페일오버 기능을 설정 및 해제합니다.

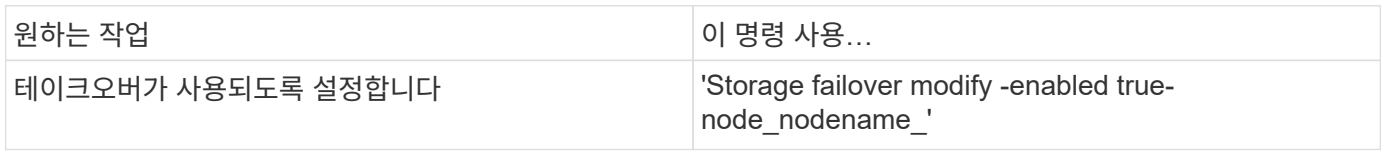

 $(i)$ 

유지보수 절차의 일부로 필요한 경우에만 스토리지 페일오버를 해제해야 합니다.

### <span id="page-21-0"></span>**2**노드 클러스터에서 테이크오버 시작 없이 노드를 중단 또는 재부팅합니다

노드 또는 쉘프에 대해 특정 하드웨어 유지 관리를 수행할 때 테이크오버 없이 2노드 클러스터의 노드를 중단하거나 재부팅하는 경우 파트너 노드를 가동하여 중단 시간을 제한하려는 경우 또는 수동 테이크오버(takeover)에 방해가 되는 문제가 있고 파트너 노드의 집계를 유지하고 데이터를 서비스하려는 경우 또한 기술 지원 부서에서 문제 해결을 지원하는 경우 이러한 작업의 일부로 이 절차를 수행할 수 있습니다.

#### 이 작업에 대해

• Takeover를 금지('-inhibit-takeover TRUE' 매개 변수 사용)하기 전에 클러스터 HA를 비활성화합니다.

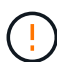

• 2노드 클러스터에서 클러스터 HA는 노드 1개의 장애가 클러스터를 비활성화하지 않도록 보장합니다. 하지만 '-inhibit-takeover true' 매개 변수를 사용하기 전에 클러스터 HA를 해제하지 않으면 두 노드 모두 데이터 제공을 중단합니다.

- 클러스터 HA를 해제하기 전에 노드를 중단 또는 재부팅하려고 시도하면 ONTAP는 경고를 표시하고 클러스터 HA를 비활성화하라는 메시지를 표시합니다.
- LIF(논리 인터페이스)를 온라인 상태로 유지하려는 파트너 노드로 마이그레이션합니다.
- 중단하거나 재부팅하는 노드에서 유지할 애그리게이트가 있는 경우 온라인 상태로 유지하려는 노드로 이동합니다.

단계

1. 두 노드가 모두 정상 상태인지 확인하십시오. 'cluster show'

두 노드 모두 '건강' 칼럼에 '참'이 나타납니다.

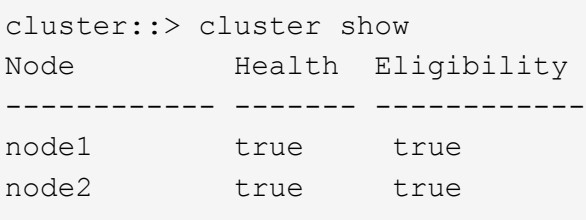

- 2. 중단하거나 재부팅될 노드의 모든 LIF를 'network interface migrate-all-node\_node\_name\_' 파트너 노드로 마이그레이션합니다
- 3. 노드에서 중단하거나 재부팅하는 경우 노드가 다운될 때 온라인 상태로 유지하려는 애그리게이트가 있는 경우, 해당 애그리게이트를 파트너 노드로 재배치하고, 그렇지 않으면 다음 단계로 이동하십시오.
	- a. 중단하거나 재부팅할 노드에 있는 애그리게이트를 표시합니다. 'storage aggregate show -node\_name\_'

예를 들어, node1은 중단되거나 재부팅될 노드입니다.

cluster::> storage aggregates show -node node1 Aggregate Size Available Used% State #Vols Nodes RAID Status --------- ---- --------- ----- ----- ----- ----- ---- ----- aggr0\_node\_1\_0 744.9GB 32.68GB 96% online 2 node1 raid\_dp, normal aggr1 2.91TB 2.62TB 10% online 8 node1 raid dp, normal aggr2 4.36TB 3.74TB 14% online 12 node1 raid\_dp, normal test2 aggr 2.18TB 2.18TB 0% online 7 node1 raid dp, normal 4 entries were displayed.

b. 파트너 노드로 애그리게이트를 이동합니다. 'storage aggregate Relocation start -node\_node\_name\_ -destination\_node\_name\_-aggregate-list\_aggregate\_name\_'

예를 들어, aggr1, aggr2 및 test2 aggr 애그리게이트를 노드 1에서 노드 2로 이동하는 경우:

'Storage aggregate relocation start -node\_node1\_-destination\_node2\_-aggregate-list\_aggr1\_,*aggr2* ,*test2\_aggr*'

4. Cluster HA:'cluster ha modify-configured false'를 비활성화합니다

반환 출력에서는 HA가 비활성화 되어 Notice:HA가 disabled로 확인된다

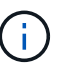

이 작업을 수행해도 스토리지 페일오버가 비활성화되지 않습니다.

- 5. 적절한 명령을 사용하여 대상 노드의 테이크오버를 중지하거나 재부팅하지 않고 인수를 금지합니다.
	- 'system node halt-node\_node\_name\_-inhibit-takeover TRUE
	- 'system node reboot -node\_node\_name\_-inhibit-takeover TRUE

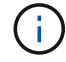

명령 출력에 계속할 것인지 묻는 경고가 표시됩니다. y를 입력합니다.

6. 아직 온라인 상태인 노드가 정상 상태(파트너가 다운된 상태)인 클러스터 쇼(cluster show)인지 확인합니다

온라인 노드의 경우 "참"이 "상태" 열에 나타납니다.

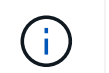

명령 출력에 클러스터 HA가 구성되지 않았다는 경고가 표시됩니다. 지금은 경고를 무시할 수 있습니다.

- 7. 노드를 중지하거나 재부팅하는 데 필요한 작업을 수행합니다.
- 8. LOADER 프롬프트에서 오프라인 노드를 부팅합니다. boot\_ONTAP입니다
- 9. 두 노드가 모두 정상 상태인지 확인하십시오. 'cluster show'

두 노드 모두 '건강' 칼럼에 '참'이 나타납니다.

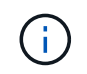

명령 출력에 클러스터 HA가 구성되지 않았다는 경고가 표시됩니다. 지금은 경고를 무시할 수 있습니다.

- 10. 클러스터 HA 재활성화: '클러스터 ha 수정 구성됨 true'
- 11. 이 절차의 앞부분에서 애그리게이트를 파트너 노드로 재배치한 경우 해당 애그리게이트를 홈 노드로 다시 이동하거나, 그렇지 않은 경우 'Storage aggregate Relocation start -node\_name\_-destination\_node\_name -aggregate-list\_aggregate\_name\_'으로 이동합니다

예를 들어, aggr1, aggr2 및 test2 aggr을 노드 node2에서 노드 node1로 이동하는 경우:'storage aggregate relocation start -node\_node2\_-destination\_node1\_-aggregate-list\_aggr1\_,*aggr2*,*test2\_aggr*'입니다

- 12. LIF를 홈 포트로 되돌리기:
	- a. 집에 없는 LIF를 보면 네트워크 인터페이스 show-is-home false를 알 수 있습니다
	- b. 다운 노드에서 마이그레이션되지 않은 비홈 LIF가 있는 경우 되돌리기 전에 LIF를 이동해도 되는지 확인하십시오.
	- c. 안전한 경우 모든 LIF를 홈으로 되돌리십시오. '네트워크 인터페이스 복원 \*'

Copyright © 2024 NetApp, Inc. All Rights Reserved. 미국에서 인쇄됨 본 문서의 어떠한 부분도 저작권 소유자의 사전 서면 승인 없이는 어떠한 형식이나 수단(복사, 녹음, 녹화 또는 전자 검색 시스템에 저장하는 것을 비롯한 그래픽, 전자적 또는 기계적 방법)으로도 복제될 수 없습니다.

NetApp이 저작권을 가진 자료에 있는 소프트웨어에는 아래의 라이센스와 고지사항이 적용됩니다.

본 소프트웨어는 NetApp에 의해 '있는 그대로' 제공되며 상품성 및 특정 목적에의 적합성에 대한 명시적 또는 묵시적 보증을 포함하여(이에 제한되지 않음) 어떠한 보증도 하지 않습니다. NetApp은 대체품 또는 대체 서비스의 조달, 사용 불능, 데이터 손실, 이익 손실, 영업 중단을 포함하여(이에 국한되지 않음), 이 소프트웨어의 사용으로 인해 발생하는 모든 직접 및 간접 손해, 우발적 손해, 특별 손해, 징벌적 손해, 결과적 손해의 발생에 대하여 그 발생 이유, 책임론, 계약 여부, 엄격한 책임, 불법 행위(과실 또는 그렇지 않은 경우)와 관계없이 어떠한 책임도 지지 않으며, 이와 같은 손실의 발생 가능성이 통지되었다 하더라도 마찬가지입니다.

NetApp은 본 문서에 설명된 제품을 언제든지 예고 없이 변경할 권리를 보유합니다. NetApp은 NetApp의 명시적인 서면 동의를 받은 경우를 제외하고 본 문서에 설명된 제품을 사용하여 발생하는 어떠한 문제에도 책임을 지지 않습니다. 본 제품의 사용 또는 구매의 경우 NetApp에서는 어떠한 특허권, 상표권 또는 기타 지적 재산권이 적용되는 라이센스도 제공하지 않습니다.

본 설명서에 설명된 제품은 하나 이상의 미국 특허, 해외 특허 또는 출원 중인 특허로 보호됩니다.

제한적 권리 표시: 정부에 의한 사용, 복제 또는 공개에는 DFARS 252.227-7013(2014년 2월) 및 FAR 52.227- 19(2007년 12월)의 기술 데이터-비상업적 품목에 대한 권리(Rights in Technical Data -Noncommercial Items) 조항의 하위 조항 (b)(3)에 설명된 제한사항이 적용됩니다.

여기에 포함된 데이터는 상업용 제품 및/또는 상업용 서비스(FAR 2.101에 정의)에 해당하며 NetApp, Inc.의 독점 자산입니다. 본 계약에 따라 제공되는 모든 NetApp 기술 데이터 및 컴퓨터 소프트웨어는 본질적으로 상업용이며 개인 비용만으로 개발되었습니다. 미국 정부는 데이터가 제공된 미국 계약과 관련하여 해당 계약을 지원하는 데에만 데이터에 대한 전 세계적으로 비독점적이고 양도할 수 없으며 재사용이 불가능하며 취소 불가능한 라이센스를 제한적으로 가집니다. 여기에 제공된 경우를 제외하고 NetApp, Inc.의 사전 서면 승인 없이는 이 데이터를 사용, 공개, 재생산, 수정, 수행 또는 표시할 수 없습니다. 미국 국방부에 대한 정부 라이센스는 DFARS 조항 252.227-7015(b)(2014년 2월)에 명시된 권한으로 제한됩니다.

#### 상표 정보

NETAPP, NETAPP 로고 및 <http://www.netapp.com/TM>에 나열된 마크는 NetApp, Inc.의 상표입니다. 기타 회사 및 제품 이름은 해당 소유자의 상표일 수 있습니다.